# **Anmeldung/Registrierung**

Die App Basarlino kann über den Webbrowser oder über eine Smartphone- bzw. Tablet-App bedient werden. Für die Benutzung im Webbrowser klicken Sie auf den folgenden Link:

#### **https://basarlino.de/4642 (***Baby- und Kinderflohmarkt Weding***)**

**Für die Benutzung über die Smartphone- bzw. Tablet-App, muss diese im entsprechenden Store heruntergeladen und installiert werden!**

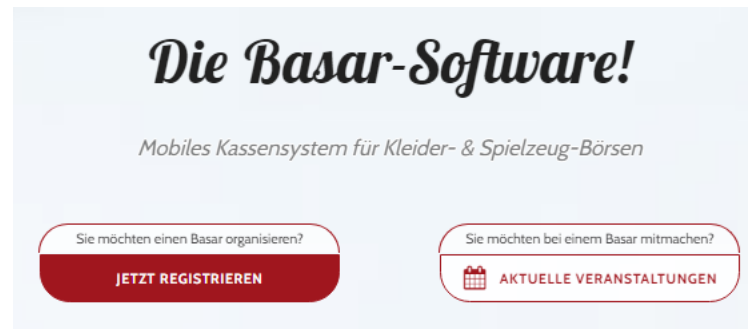

## **2. Veranstaltung auswählen:**

Nach dem erfolgreichen Einloggen kannst du die entsprechende Veranstaltung auswählen:

*Baby- und Kinderflohmarkt Weding*

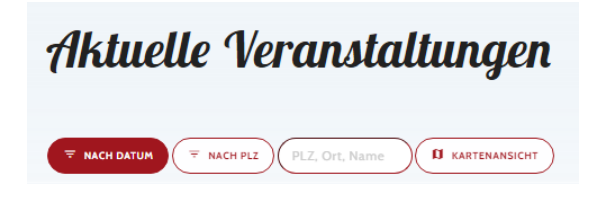

# **3. Für Teilnahme bewerben/Infos lesen: 1. Registrieren als Verkäufer:**

Bevor du dich bewirbst, lies dir bitte die Regeln, Hinweise und Termine gut durch. Wenn alles für dich passt – klicke gerne auf "Für Teilnahme bewerben"

**Wenn du dich für eine Helferschicht/ Selbstauspacker entscheidest, wirst du sofort freigeschaltet, ansonsten landest du auf der Warteliste und wirst von uns freigeschaltet.**

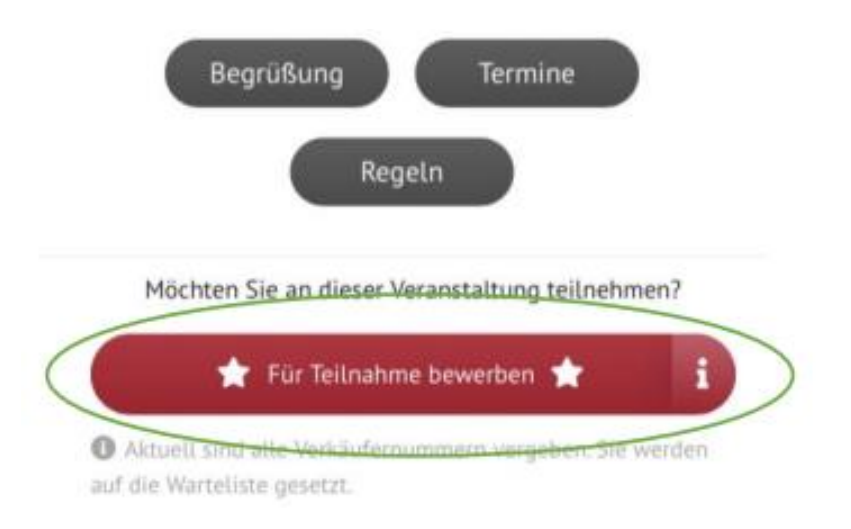

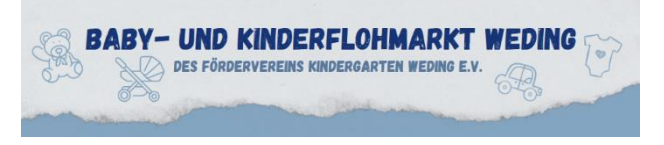

## **5. Erfassung der Artikel nach Freigabe:**

Wenn deine Bewerbung erfolgreich war, wirst du zum Basar freigegeben. Deine Artikel kannst du, wie folgt, erstellen – fülle die von Basarlino verlangten Daten aus.

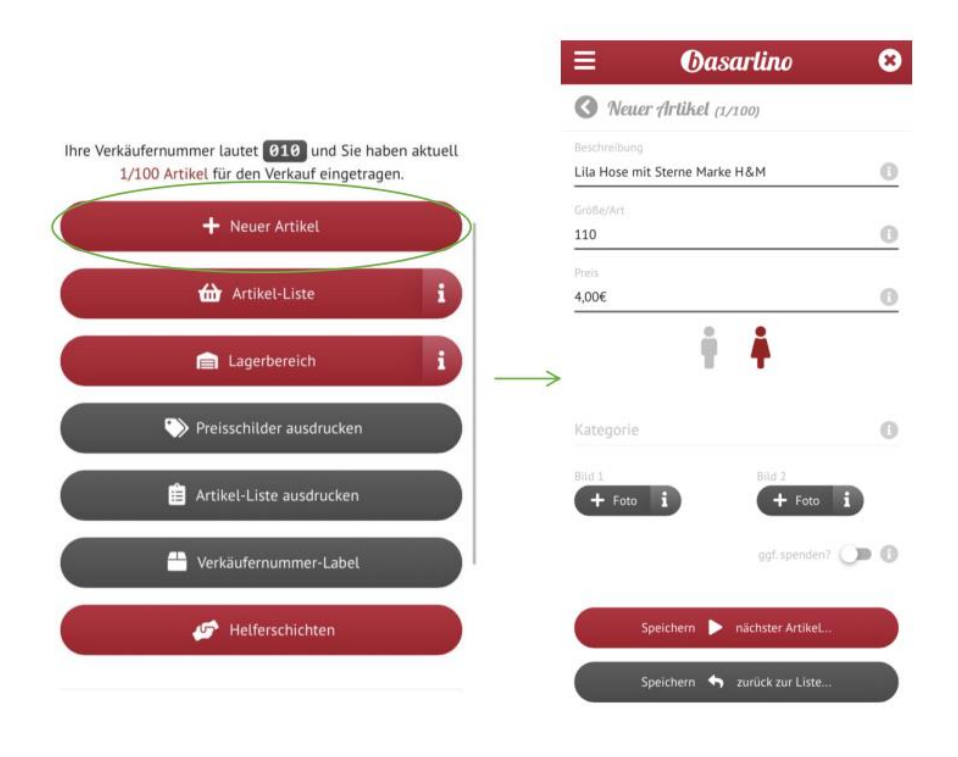

### **4. Erfassung der Artikel nach Freigabe:**

Du kannst eine Vorauswahl der zu druckenden Preisschilder treffen oder für all deine Artikel drucken. Zudem kannst du als weitere Einstellungsmöglichen "zum Ausschneiden" oder "für Klebe-Etiketten" wählen. Bitte achte beim Druck auf Qualität und **Papierstärke sh. letzte Seite**, da sonst die Etiketten ggf. nicht an der Kasse gescannt werden können oder leicht abreißen.

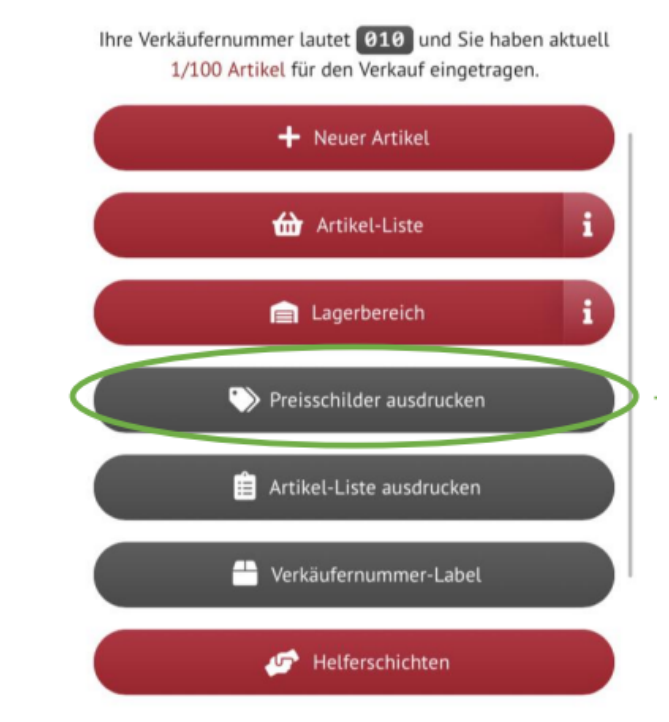

## **6. Verkäuferbox richtig markieren:**

Bitte markiere deine Box mit den abgegebenen Artikeln mit deiner Verkäufer-Nr.

Nutze dafür gerne das Verkäufernummer-Label.

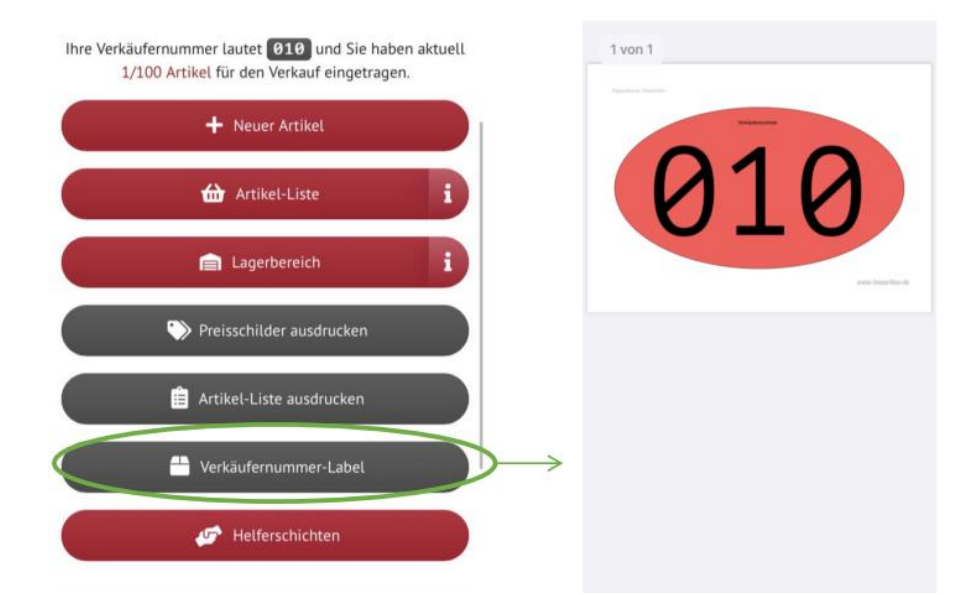

#### Allgemeine Tipps: O Drucken Sie die Preisschilder auf stärkeres Papier, um Abreißen und Zerknittern zu vermeiden. Am besten Papier mit mindestens 160g/m<sup>2</sup> S Preisschilder so anbringen, dass sie gut erkannt und rückstandslos entfernt werden können. b Lochen Sie Ihre Preisschilder bspw, und befestigen diese mit einem Faden oder Sicherheitsband an der Ware An Artikel mit Kunststoffoberfläche oder mit Folie überzogenen Artikeln kann das Preisschild mit Tesafilm befestigt werden (z.B. bei Spielsachen, Büchern, CDs, usw.). ◆ Zweiteiler oder mehrere zusammengehörende Artikel mit einem Faden oder Band zusammenbinden (keine Sicherheitsnadeln, Draht, o.ä.). Sind Artikel bei der Abgabe bereits beschmutzt, falsch ausgezeichnet oder defekt, werden diese nicht zum Verkauf angeboten.

**Basarlino kann auf Knopfdruck ein druckbares pdf für folgende Klebeetiketten erstellen: HERMA 4479 (88,9 x 33,8 mm)**

#### **Solltest du Fragen haben, wende dich an kinderflohmarktweding@freenet.de**